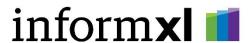

## informXL Analyzer Installation Requirements

Date: March 20th, 2020

Applicable to: informXL versions 5.1 and higher

### **Minimum Requirements**

- Constellation NEWSTAR v2019.1.00 or higher
- Microsoft Office 365, Office 2019, or Office 2016
- Microsoft Windows 10 / Windows Server 2012 or higher

#### **Installation Summary**

informXL Analyzer v5.1 and higher operate using a Microsoft Excel Add-in. This add-in requires installation within each user's Office profile. Installation may be achieved by either of the following two methods:

#### Method 1 - Basic Installation

Within the informXL "User Setup and Documentation" directory run the "Analyzer Setup" and "Microsoft ODBC Driver for SQL Server" installation files. These installations may require local PC admin rights.

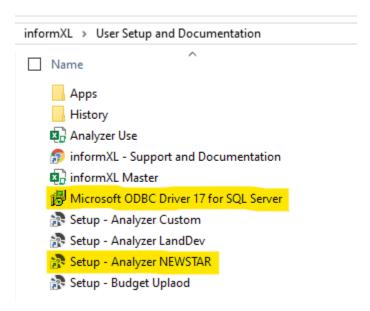

## Method 2 – Technical Installation via Windows Group Policy

Windows Group Policy (GPO) may be used to centrally push the installation across network PC's and or Remote Desktop Servers. The below four items should be included with the GPO installation.

# Computer/Server installation requirements

- 1. .NET Framework 4.5.2: Microsoft download .NET 4.5.2
- 2. Microsoft VSTO Runtime: Microsoft download VSTO Runtime
- 3. Microsoft ODBC Driver 17 for SQL Server: Microsoft download ODBC Driver 17

## **Current User profile installation requirements**

The below registry file definition should be pushed to each user running informXL Analyzer. (NOTE: the specified manifest path may require adjustment depending on your specific informXL file folder directory).

<BOF>

Windows Registry Editor Version 5.00

[HKEY CURRENT USER\Software\Microsoft\Office\Excel\Addins\informXLRibbon]

"Description"="Add-in that provides the ribbon for informXL Analyzers."

"FriendlyName"="informXL Analyzer Ribbon"

"LoadBehavior"=dword:00000000

"Manifest"="file:///N:/informXL/User Setup and

Documentation/Apps/Ribbon/informXLRibbon.vsto"

<EOF>

All above installation steps will not affect informXL Analyzer versions prior to v5.1, and therefore may be completed and tested at any time. If either the .NET Framework or VSTO components are already installed on the PC or server these installation items may be skipped.